View Burden Statement

# **Applicant/Recipient Disclosure/Update Report**

**U.S. Department of Housing<br>and Urban Development** 

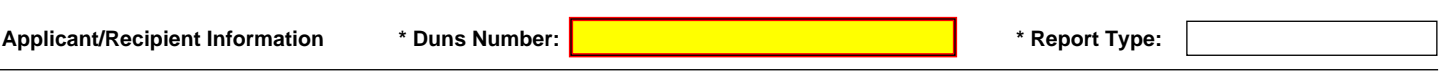

1. Applicant/Recipient Name, Address, and Phone (include area code):

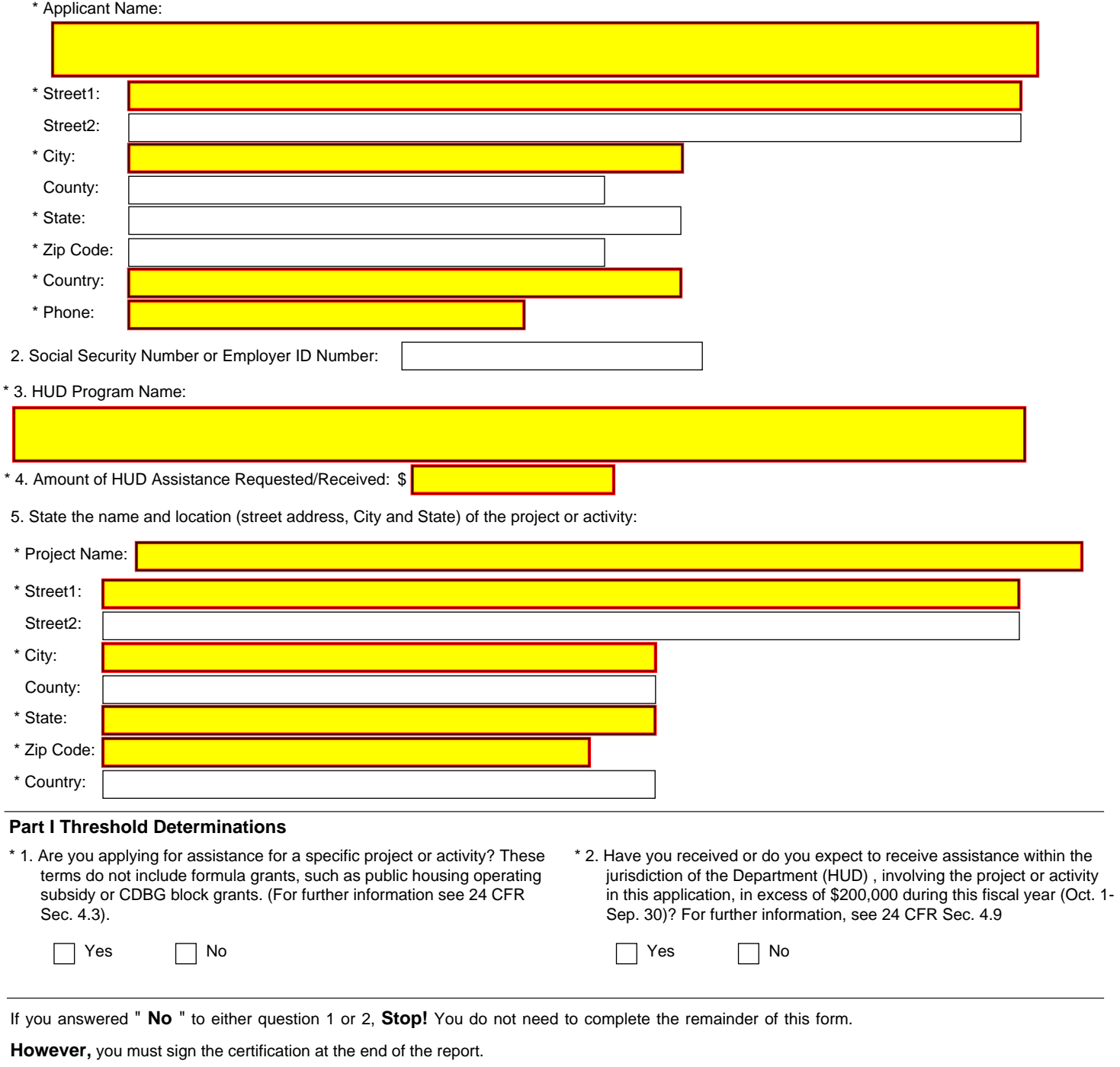

## Part II Other Government Assistance Provided or Requested / Expected Sources and Use of Funds.

Such assistance includes, but is not limited to, any grant, loan, subsidy, guarantee, insurance, payment, credit, or tax benefit.

Department/State/Local Agency Name:

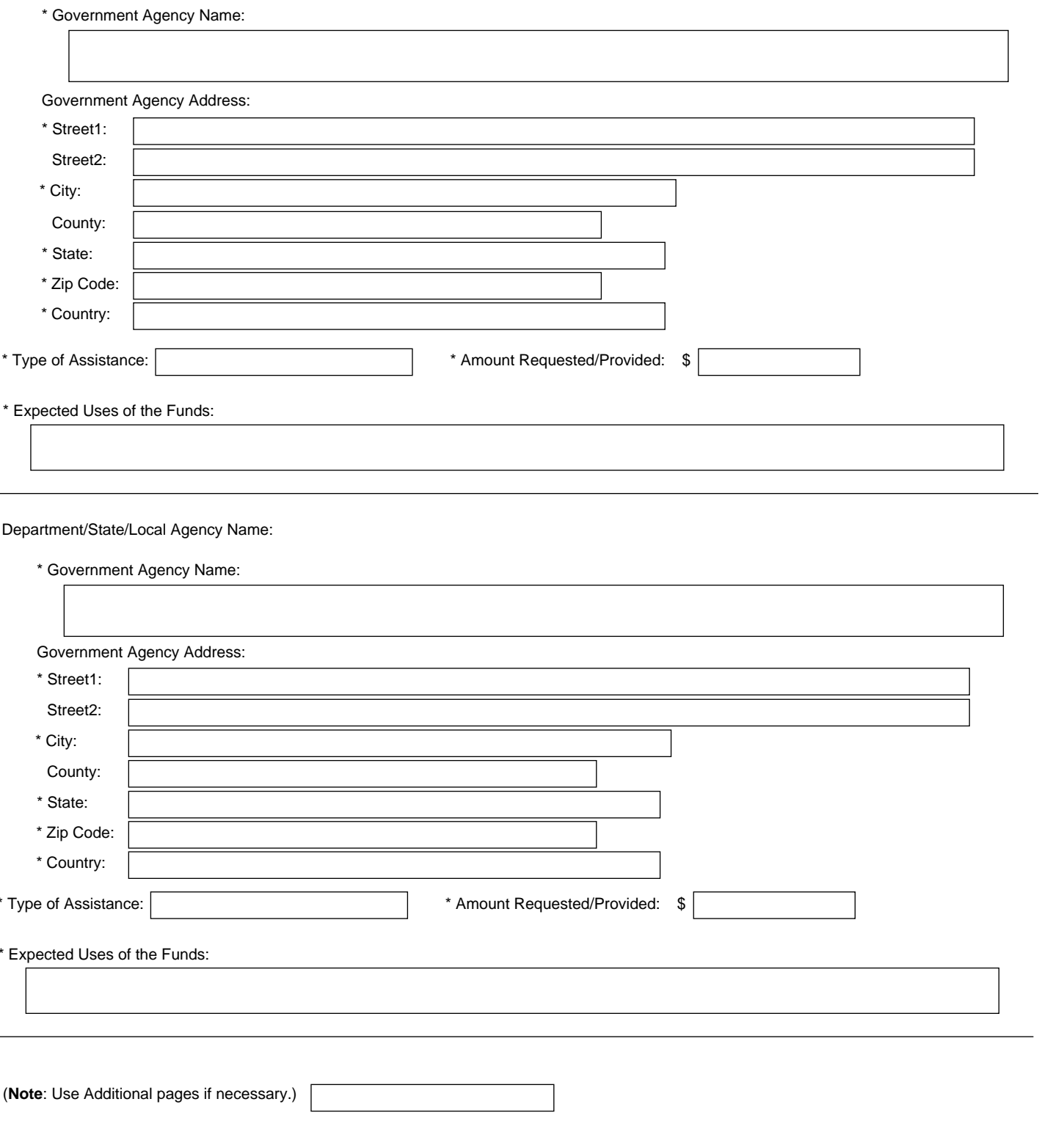

## Part III Interested Parties. You must disclose:

### 1. All developers, contractors, or consultants involved in the application for the assistance or in the planning, development, or implementation of the project or activity and

2. Any other person who has a financial interest in the project or activity for which the assistance is sought that exceeds \$50,000 or 10 percent of the assistance (whichever is lower).

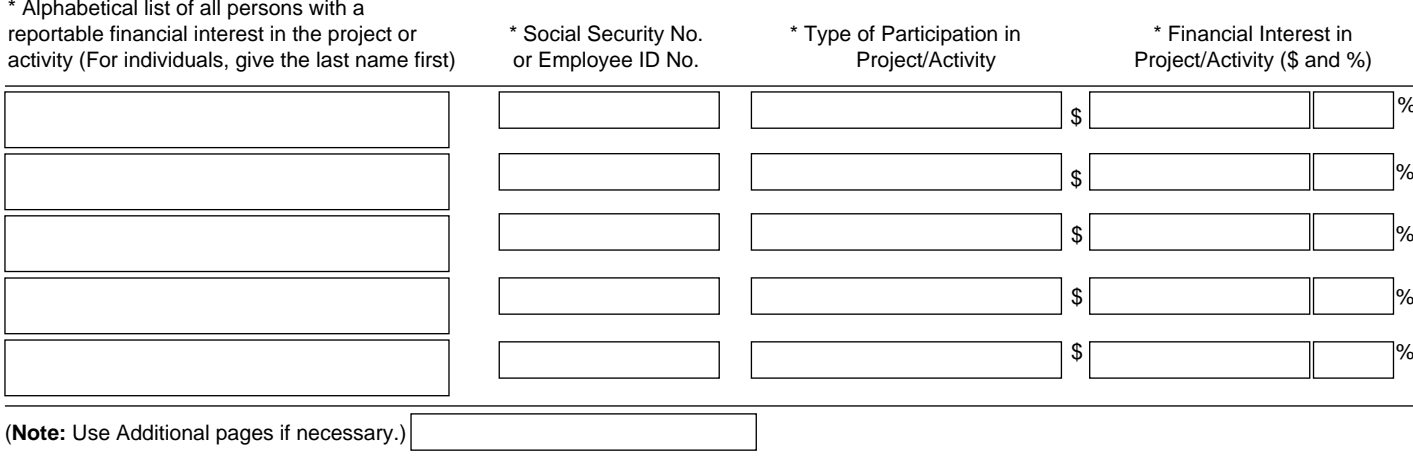

### Certification

Warning: If you knowingly make a false statement on this form, you may be subject to civil or criminal penalties under Section 1001 of Title 18 of the United States Code. In addition, any person who knowingly and materiall non-disclosure, is subject to civil money penalty not to exceed \$10,000 for each violation. I certify that this information is true and complete.

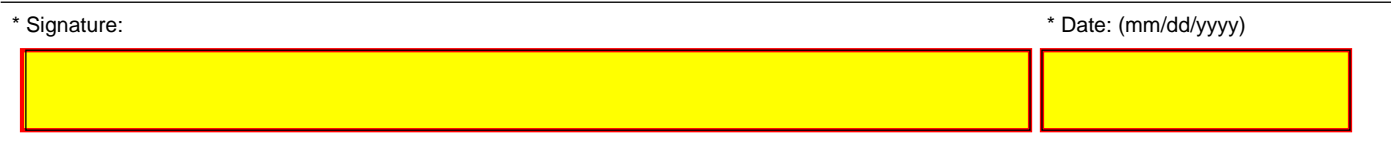